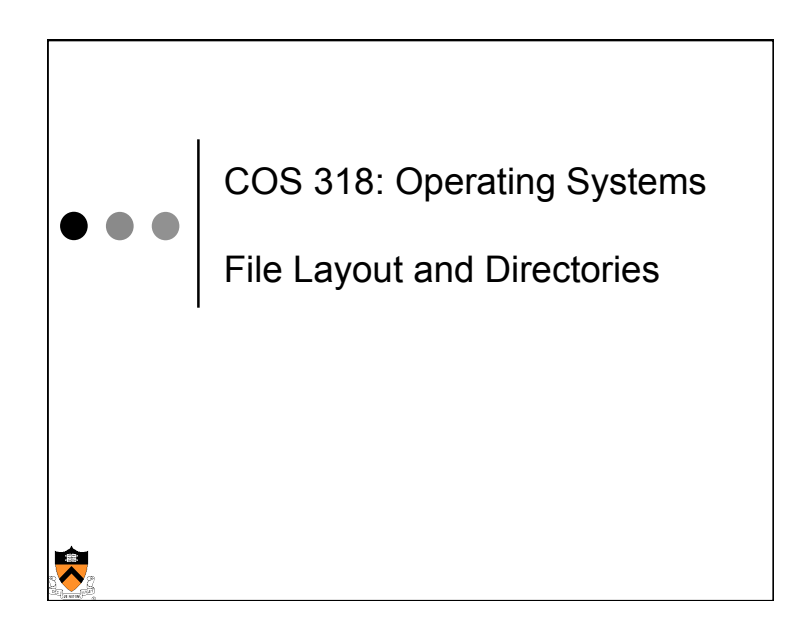

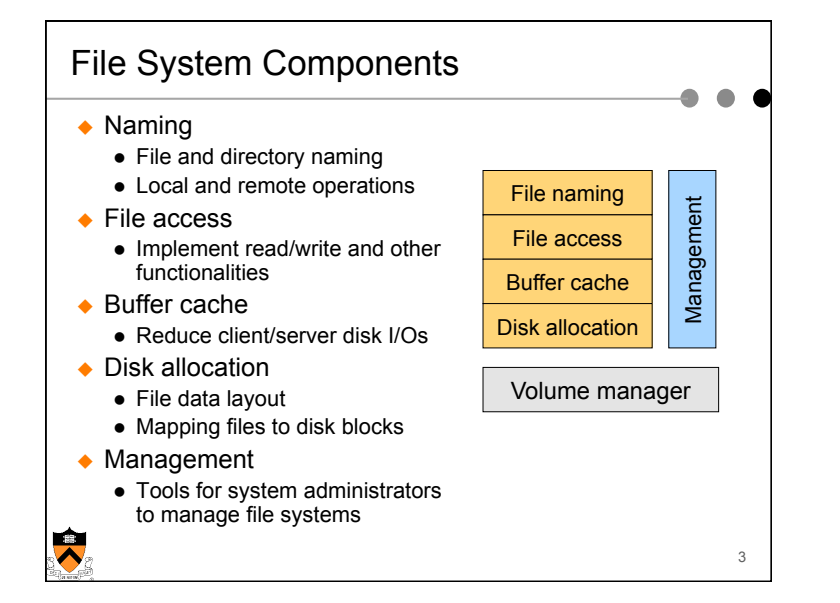

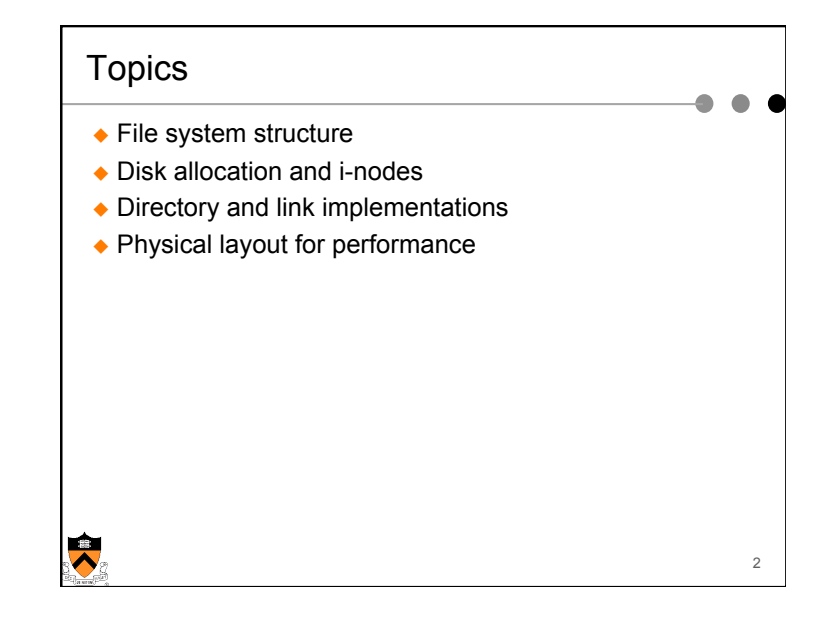

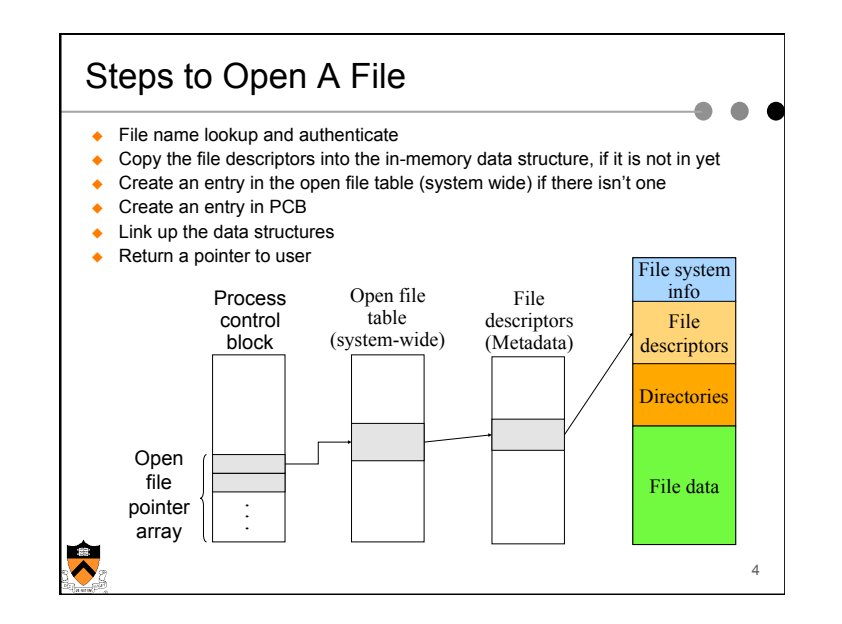

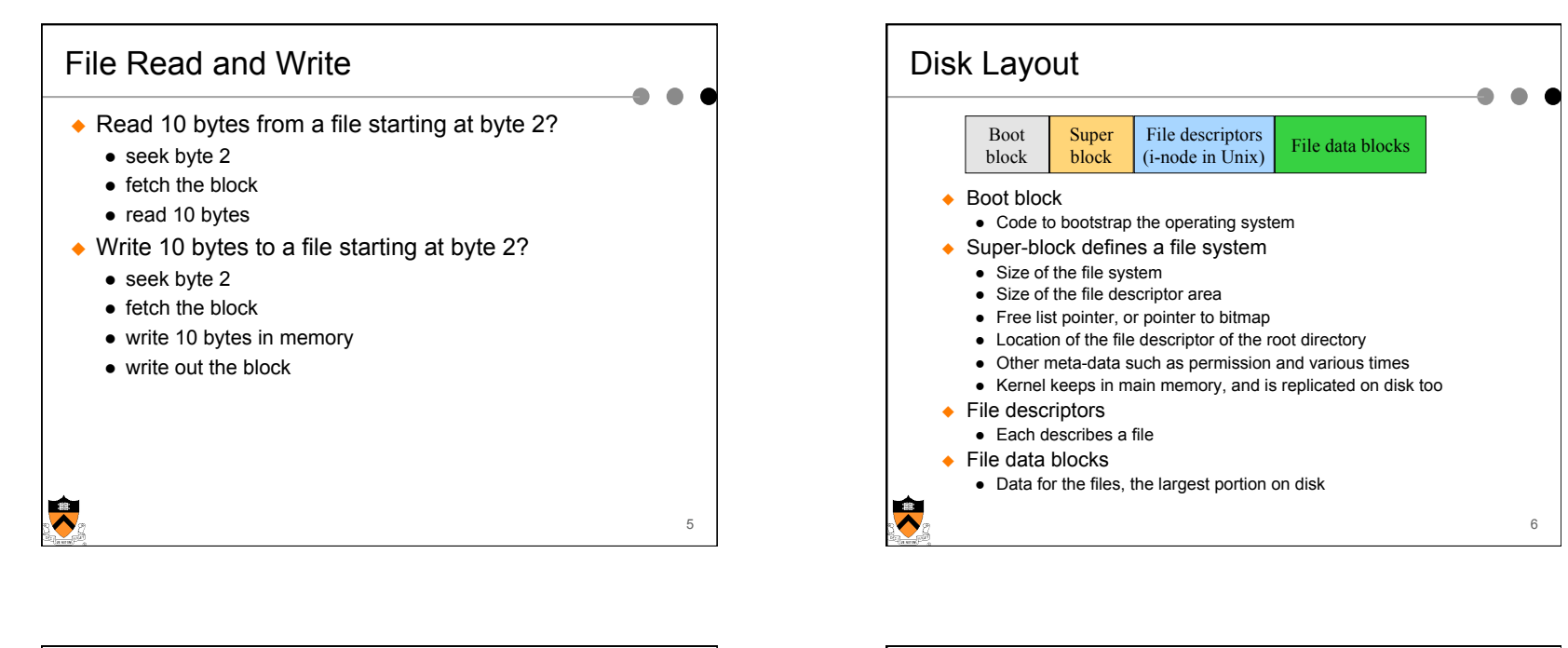

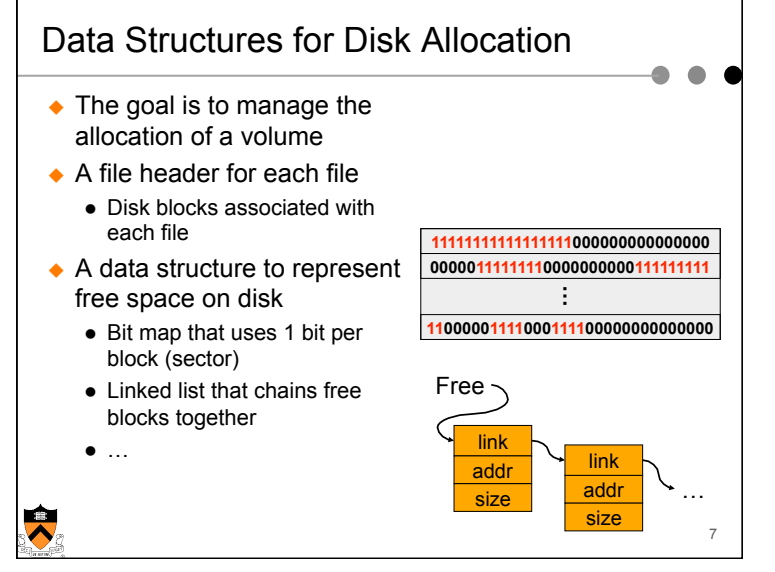

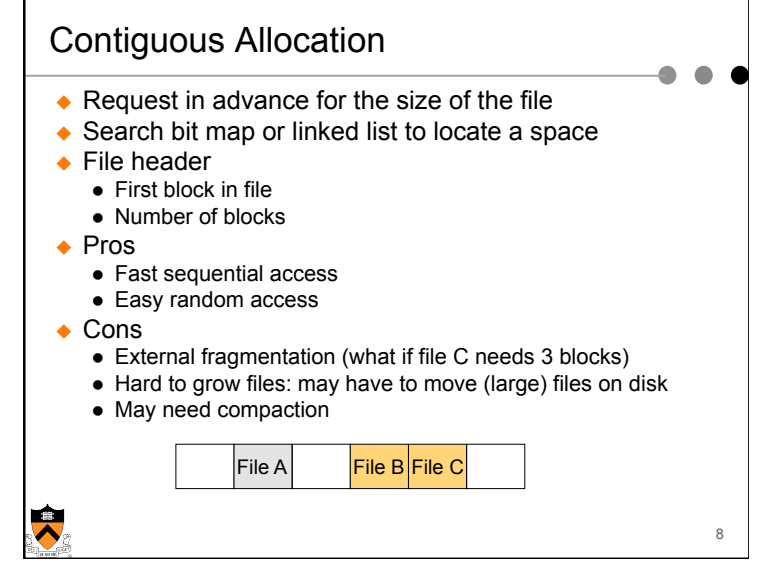

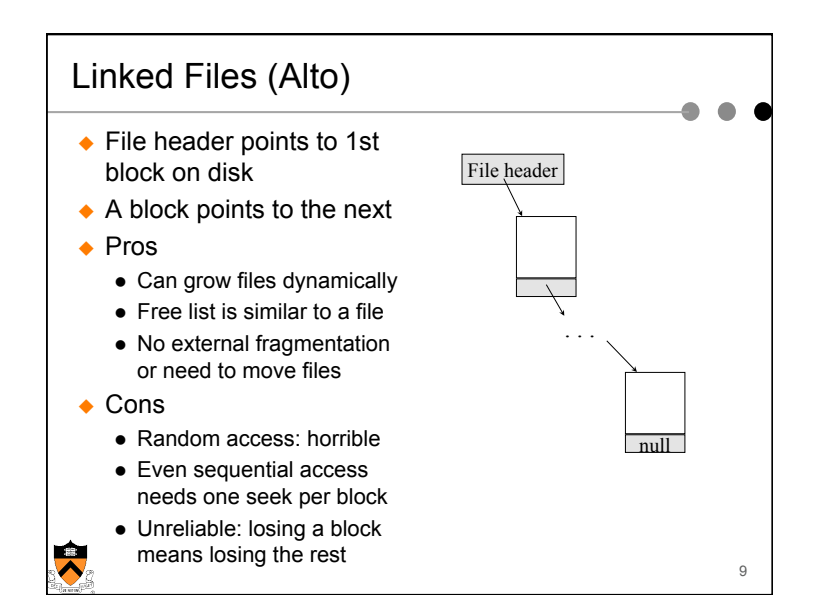

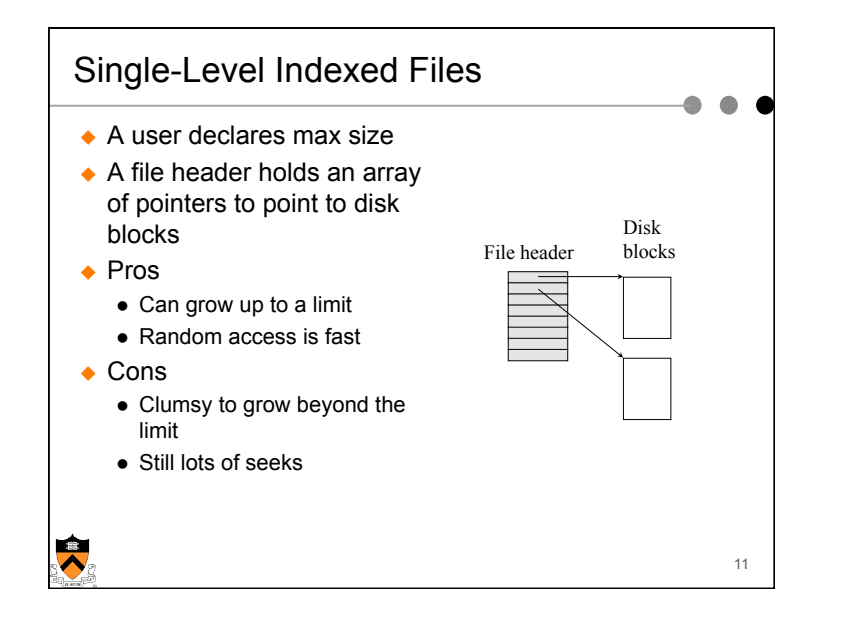

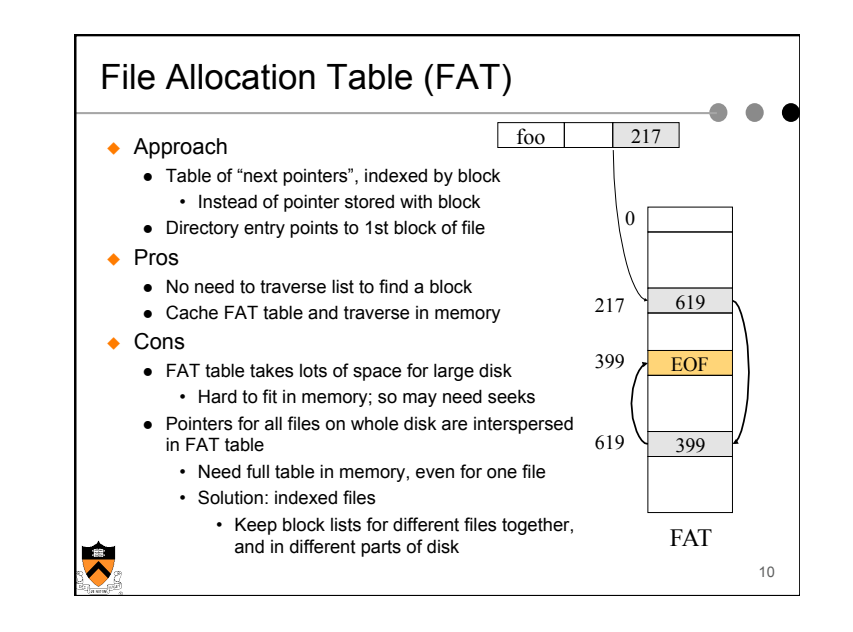

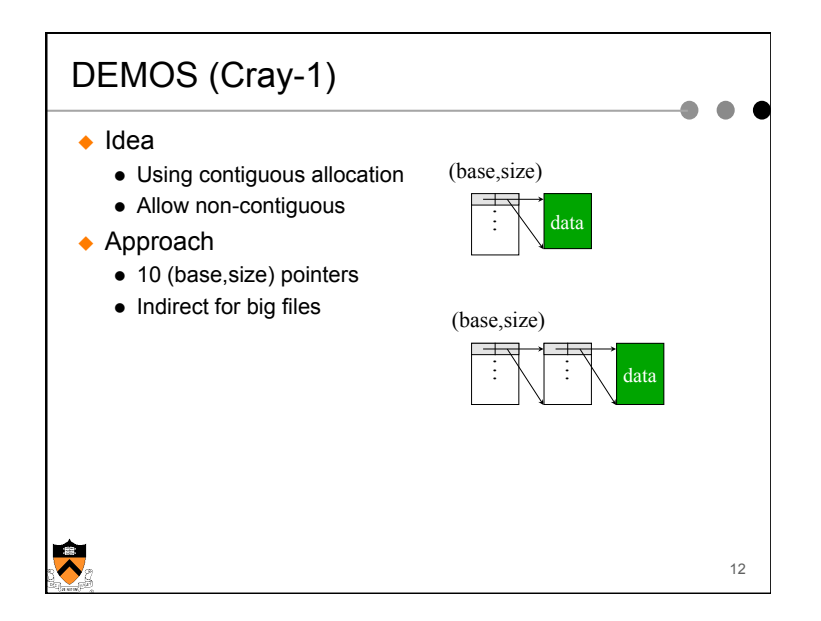

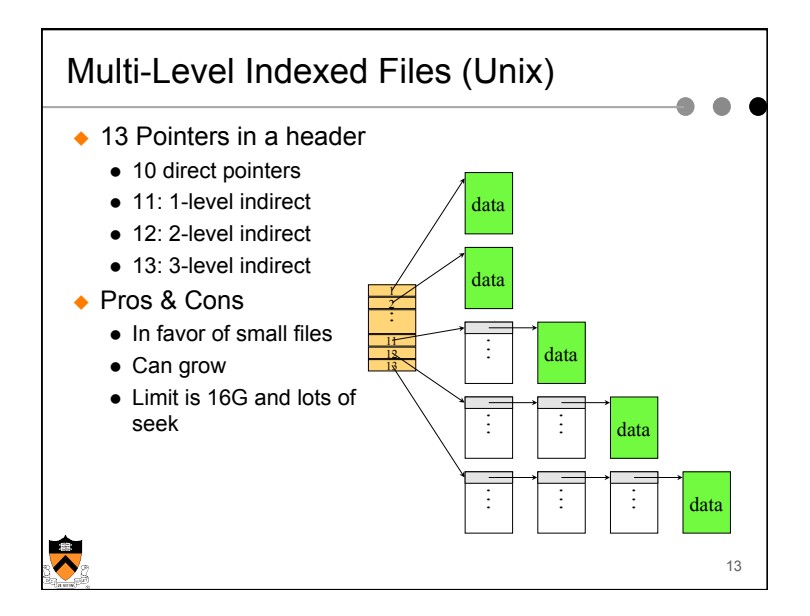

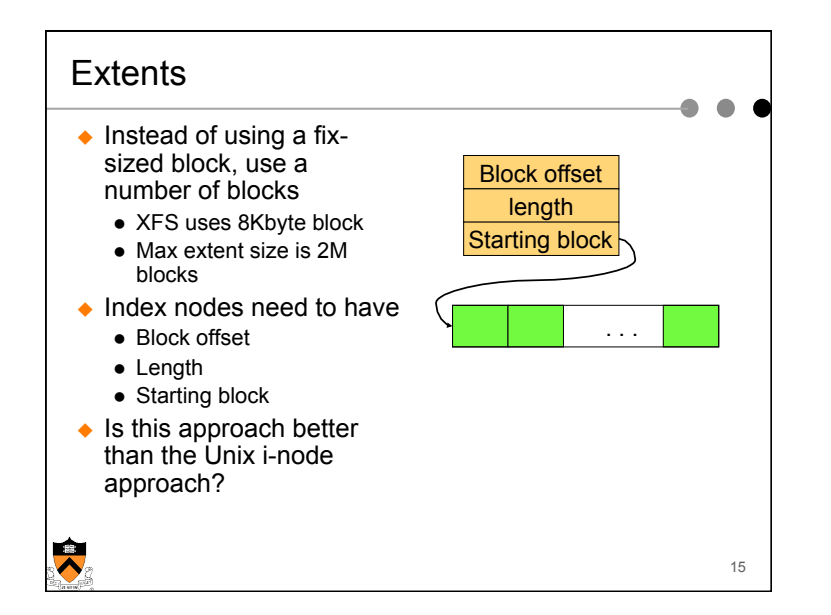

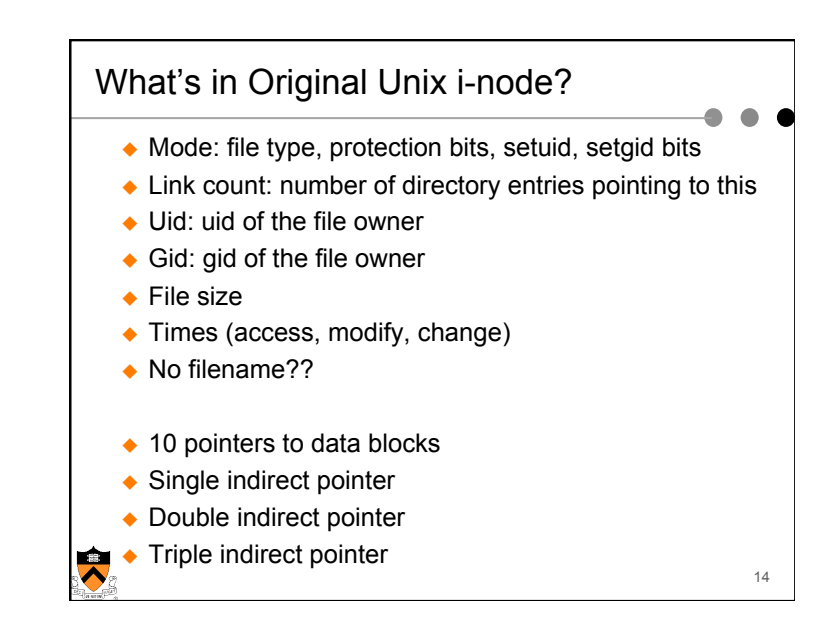

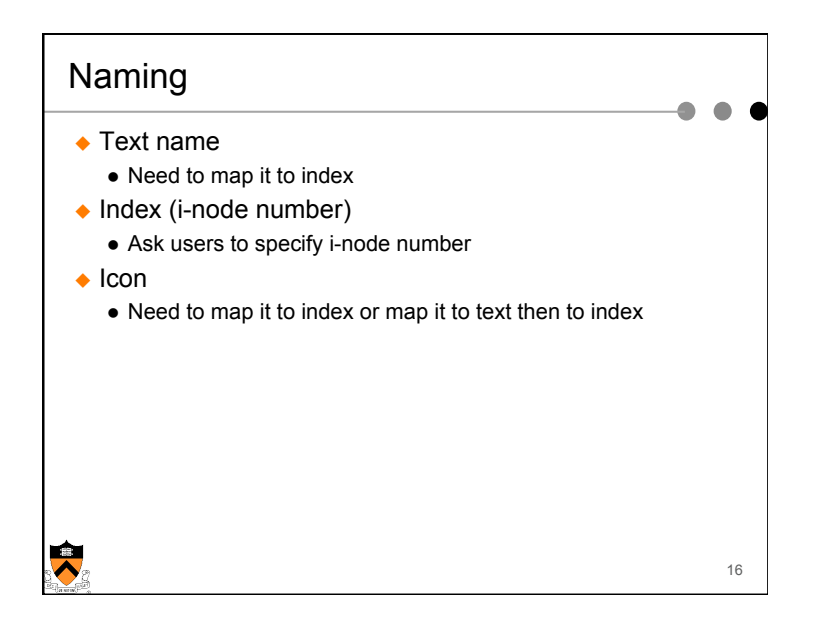

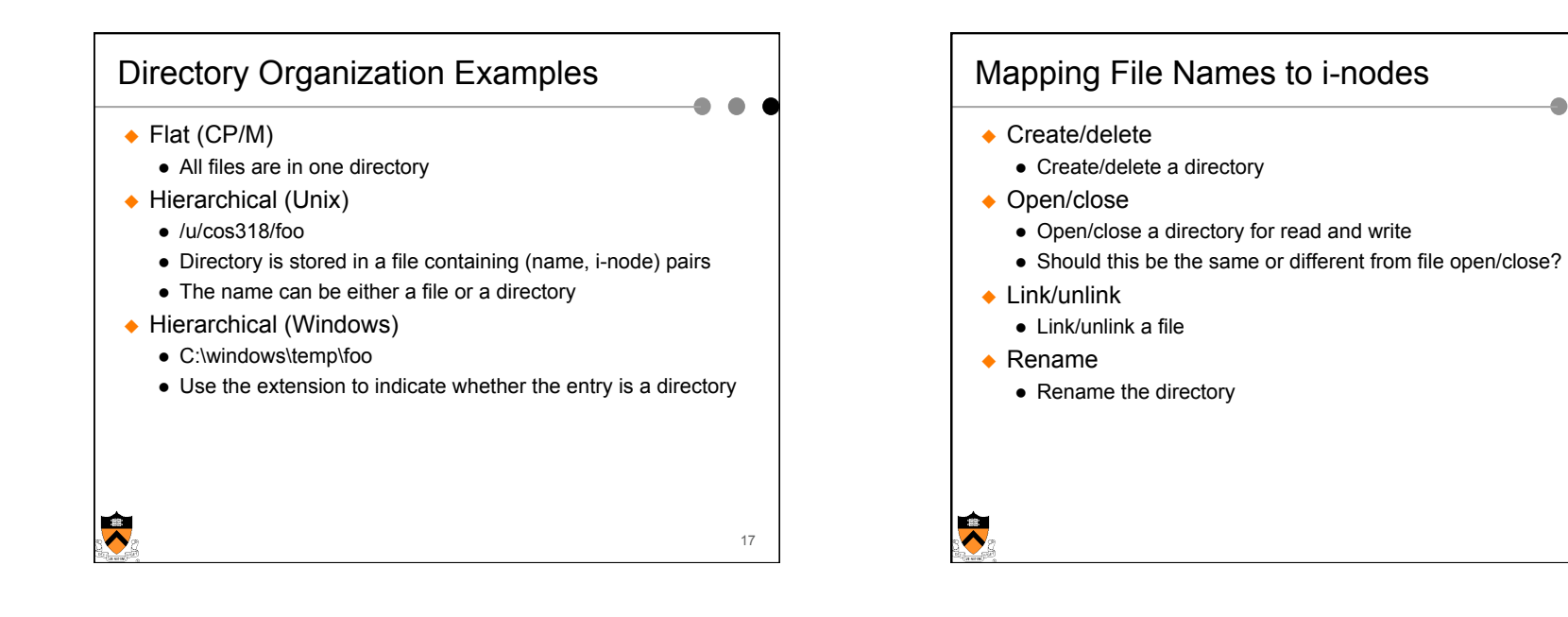

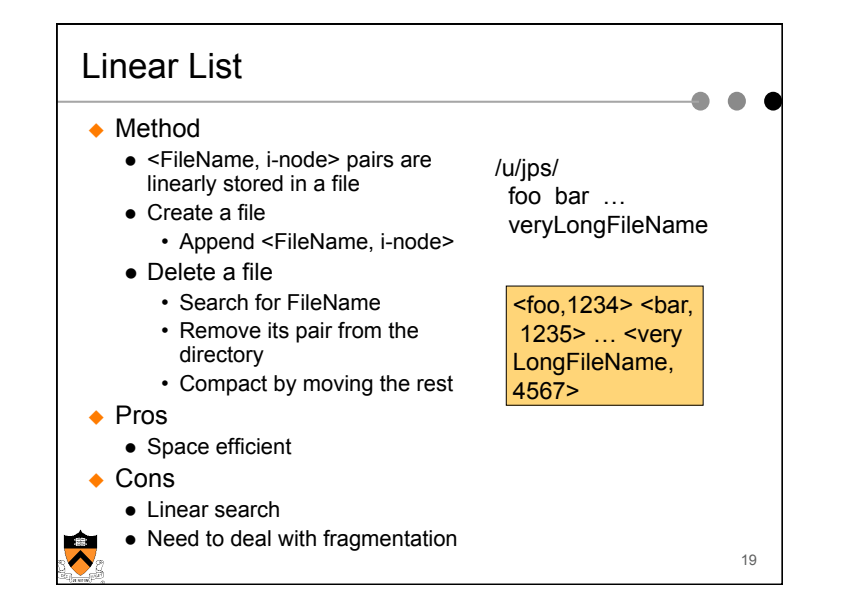

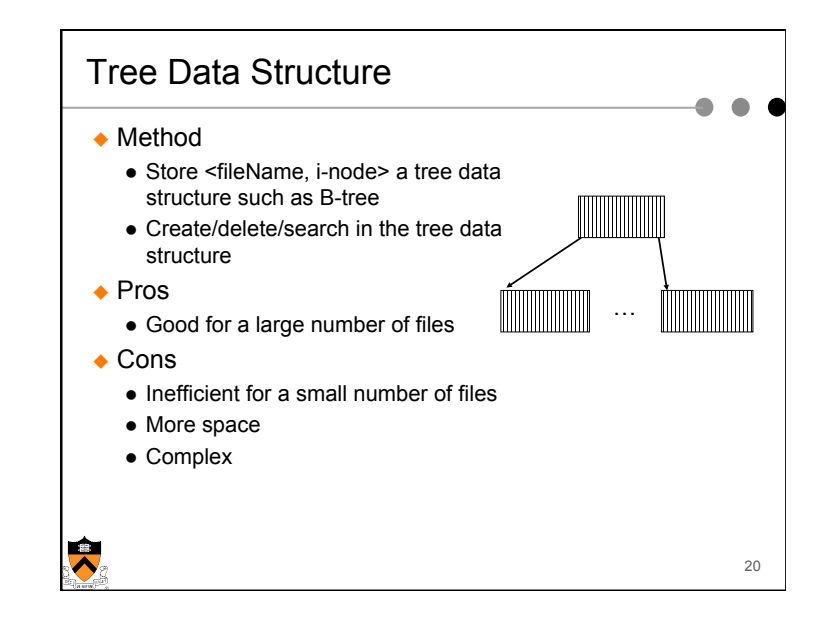

18

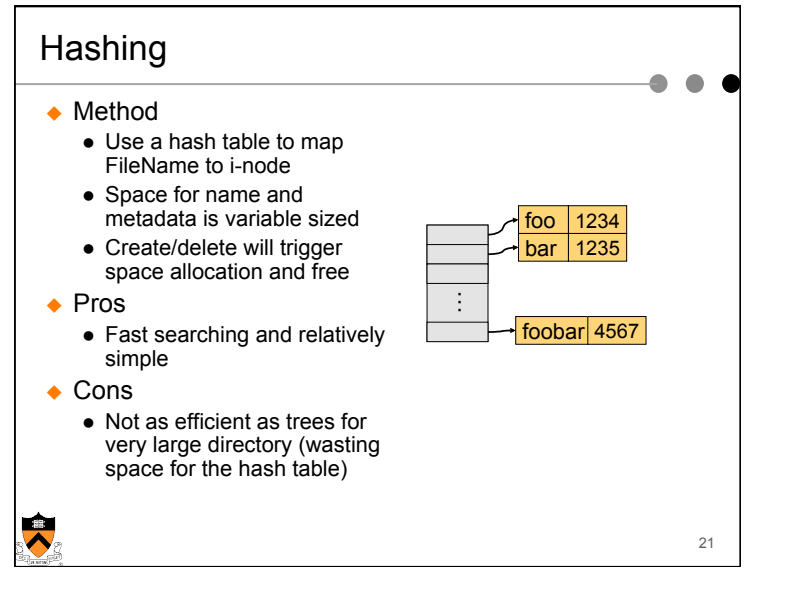

Links

 $\overline{\bm{\lambda}}$ 

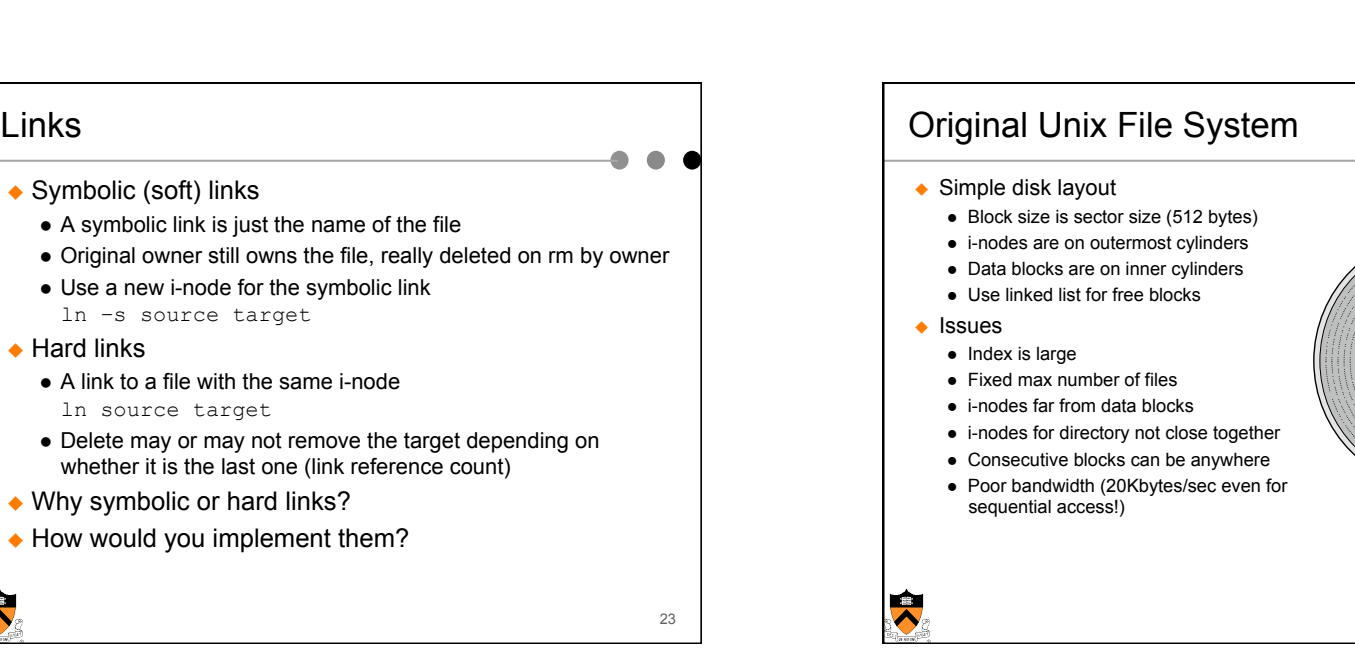

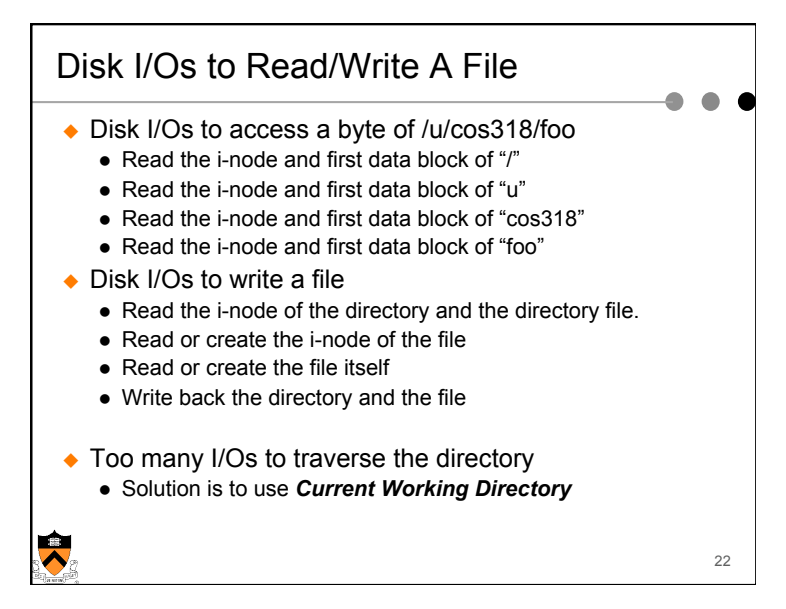

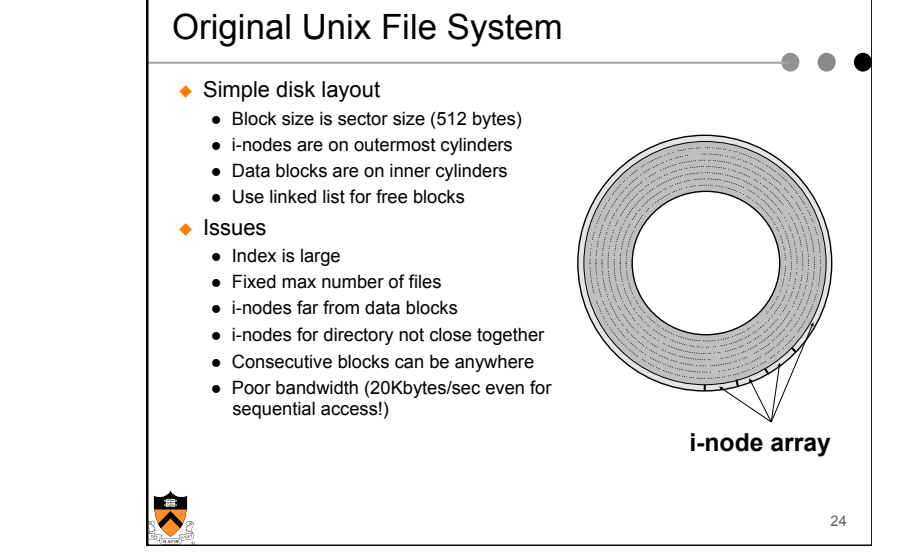

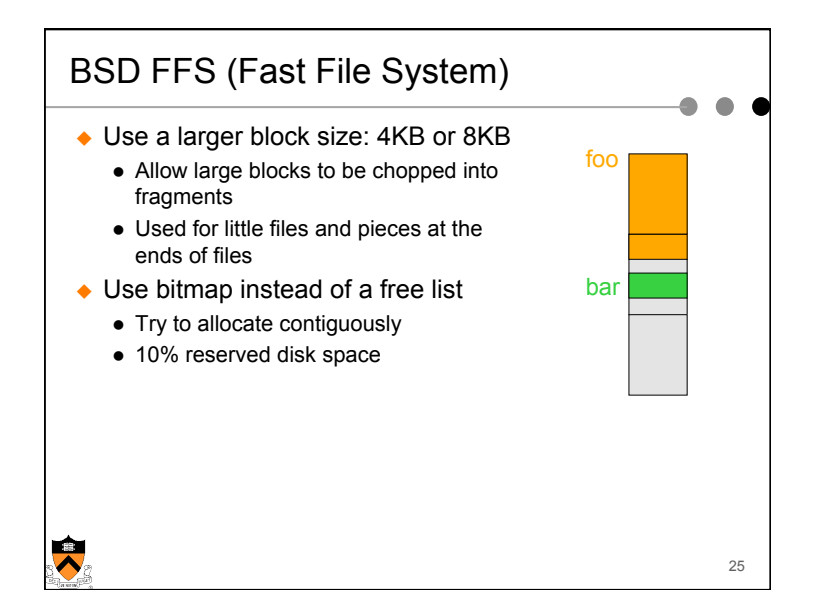

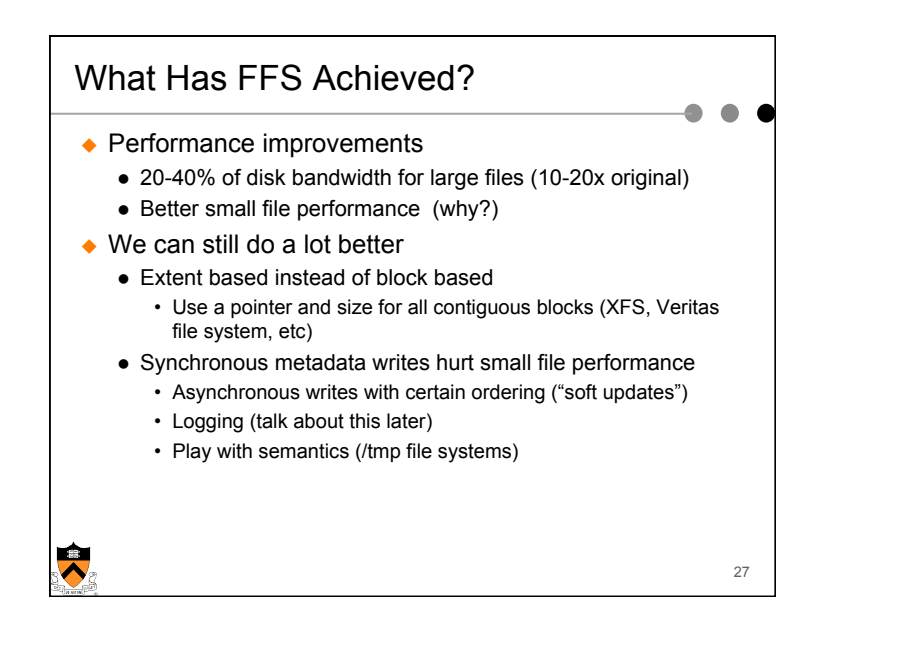

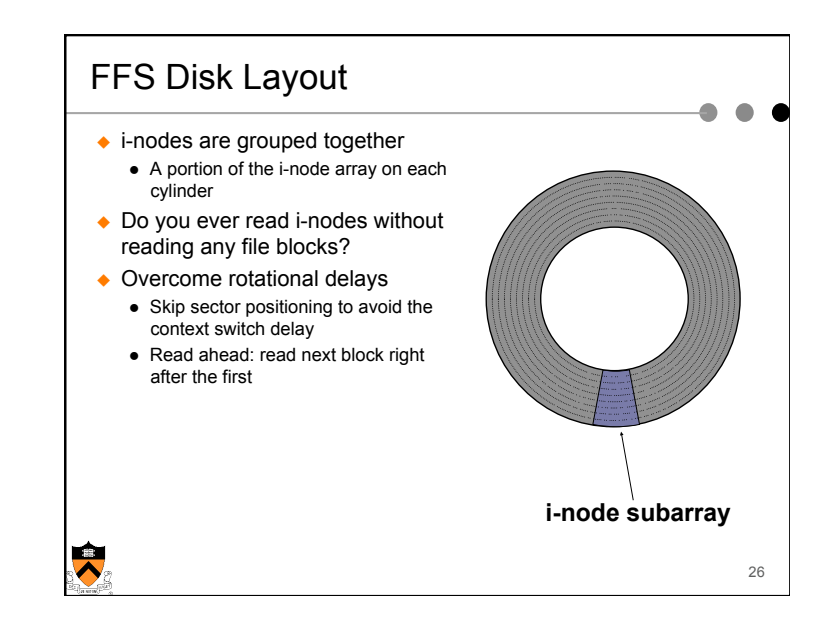

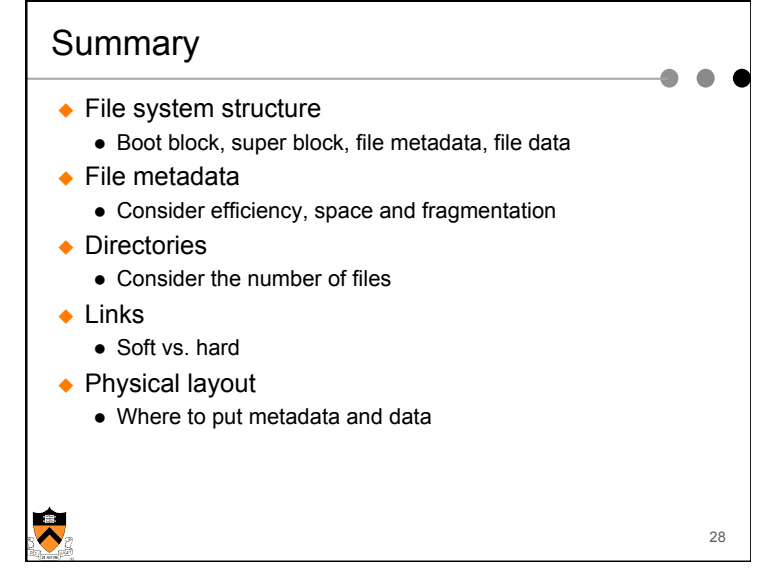